## ಕಂದಾಯ ಇಲಾಖೆ Revenue Department ಜಾತಿ ಪ್ರಮಾಣಪತ್ರಕ್ಕಾಗಿ ಅರ್ಜಿ

## **Application for Caste Certificate**

#### Step 1: Go to sevasindhu.karnataka.gov.in website and click on Departments & Services.

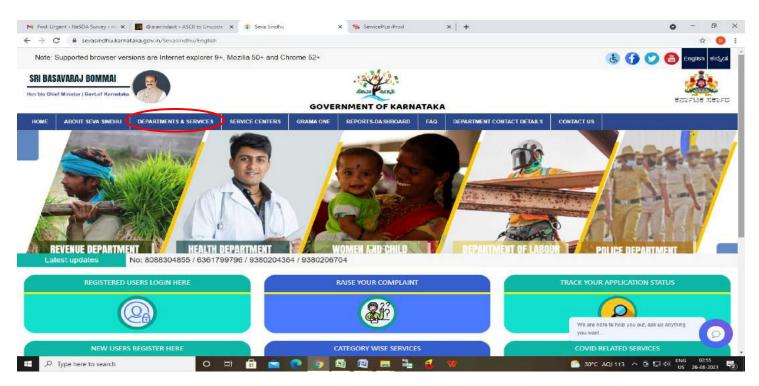

**Step 2:** Click on <u>Revenue Department</u> and select <u>Caste Certificate</u>. Alternatively, you can search for Caste Certificate in the <u>search option</u>.

| Note: Supported browser v      | versions are Internet explor | er 9+, Mozilla 50+ i | and Chrome  | 52+                          |             |                            |                            | 🔥 🚹 💟 🔠 English à*-à*-                                                                                                    |
|--------------------------------|------------------------------|----------------------|-------------|------------------------------|-------------|----------------------------|----------------------------|----------------------------------------------------------------------------------------------------|
|                                |                              |                      |             | SEVA SI                      |             |                            |                            | - Sector                                                                                                    |
| NE ABOUT SEVA SINDHU           | DEPARTMENTS & SERVICES       | SERVICE CENTERS      | GRAMA ONE   | REPORTS DA SHBOARD           | FAQ         | DEPARTMENT CONTACT DETAILS | CONTACT                    |                                                                                                    |
| ADOUT SEVA SINUHU              | OEPARTMENTS & SERVICES       | SERVICE CENTERS      | GRANDS ONE  | REPORTS DASHDUARD            | PAG         |                            | Search Service             | Q <b>x</b>                                                                                                    |
| + Minor Irrigation Department  |                              |                      | + Personnel | and Administrative Reforms   |             | 11 N                       | + Public Works Departm     | and the second second se |
| + Minorities Welfare Departmen | IT.                          |                      | + Planning, | Programme Moniforing & Sta   | tistics Dep | artment                    | + Registrar of Cooperation | ve Societies                                                                                                    |
| + North Eastern Karnataka Roa  | d Transport Corporation      |                      | + Ports and | inland Water Transport Depar | riment      |                            | - Revenue Department       |                                                                                                    |
| + North Western Karnataka Ros  | ad Transport Corporation     |                      | + PRE-LINIV | ERSITY BOARD                 |             |                            | Caste Certificate          |                                                                                                    |
| + Para Medical Board           |                              |                      | + Primary E | ducation Department          |             |                            | Income Certificate         |                                                                                                    |
|                                |                              |                      |             |                              |             |                            | + Revenue Department (I    | Bhoomi, UPOR and Diasaster Management)                                                                                                    |
|                                |                              |                      |             |                              |             |                            | + Rural Development An     | d Pancheyath Raj Department                                                                                                    |
|                                |                              |                      |             |                              |             |                            |                            | 1 2 3 4                                                                                                    |
| All Rights Reserve             | Powered by SERVIC            | EPLUS                |             | Page last updated o          | in: 29-May  | -2021 4:41 PM              |                            |                                                                                                    |

#### Step 3: Click on Apply online.

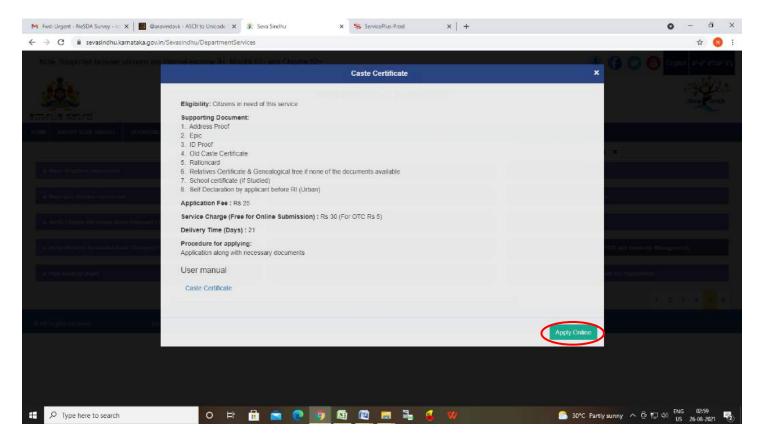

**Step 4**: Enter the username, password/OTP, captcha and click on Log In button.

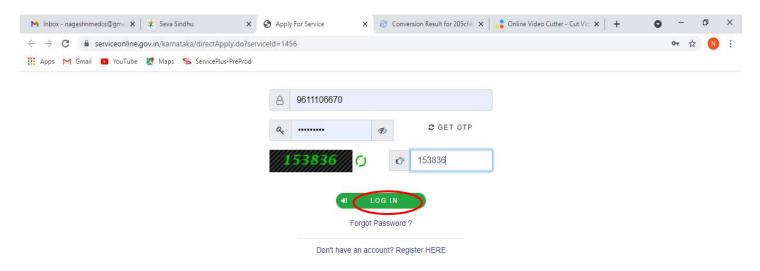

Activate Windows Go to Settings to activate Windows. Step 5 : Enter Ration Card no or Aadhar ID and click on Go.

|                                                                                                    | 5775125 X5750                                                                                                 | pplication for Departmental Examina | ಸೇವಾ ಸಿಂಧು<br>Seva Sindhu<br>ten conducted by KPSC |                                                                                                    | alean acap |                            |
|----------------------------------------------------------------------------------------------------|----------------------------------------------------------------------------------------------------|-------------------------------------|----------------------------------------------------|----------------------------------------------------------------------------------------------------|------------|----------------------------|
| Menu                                                                                                    | =                                                                                                    |                                     |                                                    |                                                                                                    | [1] Themen | Langunge 🤰 Inukarthi Kalya |
| Apply for services      View all instability services     View Status of Application     C     Massages & Alerta     C |                                                                                                    |                                     | Reven<br>ಜಾತಿ ಪ್ರಮ                                 | ಾಯ ಇಲಾಖೆ<br>ue Department<br>ಠಾಪತ್ರಕ್ಕಾಗಿ ಅರ್ಜಿ<br>For Caste Certificate                                                      |            |                            |
|                                                                                                    | P.                                                                                                    |                                     |                                                    |                                                                                                    |            |                            |
|                                                                                                    | Language Selection<br>Certificate Required in/dඵ,                                                             | ಪ್ರಮಾಣಪತ್ರ ಅಗತ್ಯವಿದೆ '              |                                                    | ● English/ಆಂಗ್∟ಿ Kannada/<br>ಈನ್ಮಡ                                                                                            |            |                            |
|                                                                                                    | ALBOARDER STERREY DE LA DOMAN                                                                                 | ಪ್ರಮಾಣಪತ್ರ ಅಗತ್ಯವಿದೆ '              |                                                    | ● English/ಅಂಗ_ಿ Kannada/<br>ಕನ್ನಡ                                                                                             |            |                            |
|                                                                                                    | Certificate Required in/රඬ                                                                                    | ಪ್ರಮಾಣಪತ್ರ ಆಗತ್ಯವಿದೆ '              |                                                    | ● English/teort_ Kannada/<br>#Sg_23<br>○ Ration Card ● Aedhar ID<br>472245377750                                              |            |                            |
|                                                                                                    | Certificate Required In/Ody<br>Application Form<br>Type of ID *<br>Aedher No *<br>Rural/Urban *               | ಪ್ರಮಾಣಪತ್ರ ಅಗತ್ಯವಿದೆ *              |                                                    | ⇔st_ca<br>○ Ration Card ● Aedhar ID<br>472245377750<br>● Rural ○ Urban                                                        |            |                            |
|                                                                                                    | Certificate Required In/OO,<br>Application Form<br>Type of ID *<br>Aedhar No *                                | ಪ್ರಮಾಣಪತ್ರ ಅಗತ್ಯವಿದೆ *              |                                                    | <ul> <li>Ration Card</li> <li>Aedhar ID</li> <li>472245377750</li> <li>Rural</li> <li>Urban</li> <li>Chilsballapur</li> </ul> |            | )<br>                      |
|                                                                                                    | Certificate Required In/OO,<br>Application Form<br>Type of ID *<br>Aedher No *<br>Rural/Urban *<br>District * | ಪ್ರಮಾಣಪತ್ರ ಆಗತ್ಯವಿದೆ '              |                                                    | ⇔st_ca<br>○ Ration Card ● Aedhar ID<br>472245377750<br>● Rural ○ Urban                                                        |            |                            |

**Step 6** : Enter the details and click on Go. If OTC is available, click on YES. Make the payment directly to get the caste certificate.

| Father/Husban                                                    | d/Guardian's Name *                                           |           |                          | Muniraju        |              |        |                 |    |
|------------------------------------------------------------------|---------------------------------------------------------------|-----------|--------------------------|-----------------|--------------|--------|-----------------|----|
| Reservation Ca                                                   | ategory *                                                     |           |                          | Scheduled C     | aste         |        |                 | ~  |
| Available certif                                                 | īcates for this search                                        | criteria  |                          |                 |              |        |                 |    |
| Available certifi<br>select the<br>certificate for<br>printing * | cates for this search criter<br>Name (as in<br>certificate) * |           | uard <b>Rib</b> Number * | Validity period | Category *   | Income | Status *        |    |
| Ves                                                              | RAMANJANAYYA N E                                              | MUNIYAPPA | RD40390311               | 19/02/2023      | Category I I | 15000  | Approved Ce     |    |
| 🗌 Yes                                                            | CHETAN KUMAR N E                                              | ANNALNAM  | RD40390311               | 19/02/2023      | Category I I | 17000  | Approved Ce     |    |
| 🗌 Yes                                                            | MANJUNATHA N EM                                               | MUNIYAPPA | RD40390311               | 19/02/2023      | Category I I | 15000  | Approved Ce     |    |
| 🗆 Yes                                                            | ASHOK N EM                                                    | MUNIYAPPA | RD40390311               | 15/02/2023      | Category I I | 18000  | Approved Ce     |    |
| Yes                                                              | N EM MUKESH                                                   | MUNIYAPPA | RD40390311               | 15/02/2023      | Category I I | 18000  | Approved Ce     |    |
| Reject All                                                       |                                                               |           |                          |                 |              |        |                 |    |
|                                                                  |                                                               |           |                          |                 |              |        | Activate Window | WS |

## Step 7 : If OTC is not available Fill the Applicant Details.

| All states and states and states and states and states and states and states and states and states and states a |                                                                                                    | ಕಂದಾಯ ಇಲಾಖ                           |      |
|----------------------------------------------------------------------------------------------------|----------------------------------------------------------------------------------------------------|--------------------------------------|------|
| New all available services                                                                                      |                                                                                                    | Revenue Department                   |      |
| w Status of Application  🔹                                                                                      |                                                                                                    | ಜಾತಿ ಪ್ರಮಾಣಪತ್ರಕ್ಕಾಗಿ ಅರ್ಜಿ          |      |
| ssagro & Alerts 🔹 🤇                                                                                             |                                                                                                    | Application For Caste Certificate    |      |
|                                                                                                    | Language Selection                                                                                                    |                                      |      |
|                                                                                                    | Cerülicate Required in/ರಲ್ಲಿ ಪ್ರಮಾಣಪತ್ರ ಅಗತ್ಯವಿದೆ -                                                                                                    | Inglich/esort,○ Kannada/<br>सर्दे,ca |      |
|                                                                                                    | Application Form                                                                                                    |                                      |      |
|                                                                                                    | Type of ID *                                                                                                    | Ration Card Radhar ID                |      |
|                                                                                                    | Aadhar No *                                                                                                    | 472245377750                         |      |
|                                                                                                    | Rural/Urban '                                                                                                    | - 🖲 Rural 🔿 Urban                    |      |
|                                                                                                    | District *                                                                                                    | Chikballapur                         | ~    |
|                                                                                                    | Taluk *                                                                                                    | Sidlaghatta                          |      |
|                                                                                                    | Hobli *                                                                                                    | Jangamakote                          | ÷    |
|                                                                                                    | Village *                                                                                                    | Ambiganahalii                        | ~    |
|                                                                                                    | Habitation *                                                                                                    | Ambiganahalli                        | -    |
|                                                                                                    | Applicant's Name as Per Aadhar                                                                                                    | Nagesh N M                           |      |
|                                                                                                    | Applicant's Name as per Aadhar(in English)                                                                                                    | Nagesh N M                           |      |
|                                                                                                    | Father/Husband/Guardian's Name *                                                                                                    | municatu                             |      |
|                                                                                                    | Reservation Category *                                                                                                    |                                      | ~    |
|                                                                                                    | United and a second second sec | Category III(A)                      | ~    |
| and Gramal G.udocx                                                                                              | IS and Grama1 Gdocc ∧                                                                                                    | IS and Grama1 GO.docs                | Show |

## Step 8 : Click on I agree checkbox and fill the Captcha Code as given & Submit

| Specific Purpose *                               | Education                                                                                                    | •                   |
|--------------------------------------------------|----------------------------------------------------------------------------------------------------|---------------------|
| Reservation Category ×                           | Category III(A)                                                                                                    | *                   |
| Caste *                                          | Vakkaliga                                                                                                    | v                   |
| Department *                                     | Revenue Dept.                                                                                                    | ~                   |
| Institution                                      |                                                                                                    | •                   |
| Total Income (All Sources)                       | 12000                                                                                                    |                     |
| Additional Details                               |                                                                                                    |                     |
| Apply to the Office " Revenue Department (STATE) |                                                                                                    |                     |
|                                                  | Please enter the characters shown above<br>jw52ka                                                                                                    |                     |
|                                                  | Pi Dic C Pi Subr                                                                                                    | mit O Close S Reset |
|                                                  |                                                                                                    |                     |
|                                                  |                                                                                                    |                     |
|                                                  | ically degrand, hoads and martained by HatGoul Informatics Cartro<br>swetchin is overc, yaphted and managed by the Ministry of Panchaynti Rej<br>POWERED BY SERVICEPLUS |                     |

**Step 9** : A fully filled form will be generated for user verification, if have an corrections click on **Edit** option, otherwise processed to **Attach annexure**.

| Name       Image: Solution Support       Image: Solution Support       Image: | · → C ① Not secure         | serviceanline.gov.in/configureka/applyP   |                           |                       | JLT-8WKW-Q0IV&UUID=fa83b2ab-           | -de26-48d1-ba20-95b3a88cc7ff |            | Q \$              | θ       |
|----------------------------------------------------------------------------------------------------|----------------------------|-------------------------------------------|---------------------------|-----------------------|----------------------------------------|------------------------------|------------|-------------------|---------|
| P. Verval la vasibilité services         De Verval la vasibilité services         De Verval la vasibilité services         De Verval la vasibilité services         De Verval la vasibilité services         De Verval la vasibilité services         De Verval la vasibilité services         De Verval la vasibilité services         De Verval la vasibilité services         De verval la vasibilité services         De verval la vasibilité services         De verval la vasibilité services         De verval la vasibilité services         De verval la vasibilité services         De verval la vasibilité services         De verval la vasibilité services         De verval la vasibilité services         De verval la vasibilité services         De verval la vasibilité services         De verval la vasibilité services         De verval la vasibilité services         De verval la vasibilité services         De verval la vasibilité services         Type et la vasibilité services         De verval la vasibilité services         Type et la vasibilité services         Verval la vasibilité services         De verval la vasibilité services         De verval la vasibilité services         De verval la vasibilité services       Autores                                                                                                    |                            | ಕರ್ನಾಟಕ ಸರ್ಕಾರ                            |                           | Seva Sindhu           | for Departmental Examination conducted | Jessa Cocab                  |            |                   |         |
| Description         Interview           Very Static of Application                Englage Selection                                                                                                    | Menu                       | =                                         |                           |                       |                                        | 10 Them                      | s Language | 🤹 Inukorthi Kalya | an Teja |
| Adversage         Engrade selection           Measage         Centicale Recorred m(rbd_statsseedid_e(rbd_stats         EnglankeO()           Application Form         Application Form           RunsUltbas:         Tope of ID:         Addmr ID           RunsUltbas:         RunsUltbas:         RunsUltbas:           Data:         Chibaliaparate         Skilaginata           Heal:         Jagematication         Skilaginata           Village         Ambigenatural         Ambigenatural           Applicant's Nome as Per Asobar:         Naget h M           Applicant's Nome as per Asobar:         Naget h M                                                                                                    |                            | message.draffRefNole                      |                           |                       |                                        |                              |            |                   |         |
| Application Form       Type of ID     Author ID       Author ID     Action Form       Type of ID     Author ID       Author ID     Action Form       Type of ID     Author ID       Author ID     Action Form       Type of ID     Author ID       Author ID     Action Form       Type of ID     Author ID       Author ID     Action Form       Type of ID     Author ID       Author ID     Action Form       Function Form     Recall       District     Christolinput       Tablet     District       Tablet     Jappenatione       Village     Antipannatation       Applicant's Nome as per Actioner     Nageel It M       Applicant's Nome as per Actioner Englishi:     Nageel It M                                                                                                    | View Status of Application | Language Selection                        |                           |                       |                                        |                              |            |                   |         |
| Type of ID     Aadwar ID       Type of ID     47224537750       RuralUbban:     Rural       Ibidet:     Chikeallapur       Taluk:     Chikeallapur       Taluk:     Jangomatode       Hablation     Jangomatode       Village:     Ambiganahali       Habbation:     Ambiganahali       Appleant's Name as per Ashbar :     Nagein 1M                                                                                                    | Messages & Alorts 🔹 🤇      | Certificate Required in/ರಲ್ಲಿ ಪ್ರಮಾಣವತ್ತು | ಅಗತ್ಯವಿದೆ : Englishveion  |                       |                                        |                              |            |                   |         |
| Adduar No:     4724937750       Rural Kitasan:     Rural       Dietor:     Chital apur       Taluk:     Chital apur       Taluk:     Salaga ata       Hobit :     Janga malate       Vilage:     Anthigan ata       Hobitation:     Anthigan ata       Applicant's Name as Per Adduar (n English):     Nagen Ni       Applicant's Name as per Adduar (n English):     Nagen Ni                                                                                                    |                            | Application Form                          |                           |                       |                                        |                              |            |                   |         |
| Rurslikkban:     Rurslikkban:       Distoc:     Chitoaliapur       Takk:     Skiaghatta       Habl:     Jangamakate       Vilage:     Ambigamakate       Hablation:     Ambigamakate       Applicants Name as Per Ashar:     Iagem Nill       Applicants Stame as per Asharin:     Nagem Nill                                                                                                    |                            | Type of ID                                | Aadhar <mark>ID</mark>    |                       |                                        |                              |            |                   |         |
| Dietors:     CAttoaliagur       Taluk:     Sidaghatta       Hobi I:     Jangamatote       Vitage:     Anthoganahati       Hobitation:     Anthoganahati       Applicant's filame as Per: Asahar :     Isageh Ni       Applicant's filame as per: Asahar :     Nageh Ni                                                                                                    |                            | Aadhar No                                 | 47224537775               | 0                     |                                        |                              |            |                   |         |
| Taluk     Skitaghatta       Hobil :     Jangamatade       Village :     Anthigan ahatti       Hobitation :     Anthigan ahatti       Applicant's Name as Per Asahar :     Nageh Ni M       Applicant's Name as per Asahar :     Nageh Ni M                                                                                                    |                            | Rural/Urban :                             | Rural                     |                       |                                        |                              |            |                   |         |
| Hobi:     Jangamakade       Vilage:     Ambigamakadi       Habikation:     Ambiganakati       Applicants Name as Per Asahar:     Niagei Ni M       Applicants Name as per Asahar:     Nageis Ni M                                                                                                    |                            | District :                                | Childallapur              |                       |                                        |                              |            |                   |         |
| Village     Amtaganahatii       Habitation:     Amtaganahatii       Applicants Name as Per Aadhar:     Name       Applicants Name as Per Aadhar:     Nagesh Ni Mi                                                                                                    |                            | Taluk:                                    | Sidlaghatta               |                       |                                        |                              |            |                   |         |
| Hinbitation     Ambiganahatii       Applicants Name as Per Aadhar :     Nagesh Ni M       Applicants Name as per Aadhar (in English) :     Nagesh Ni M                                                                                                    |                            | Hobil:                                    | Jangamakote               |                       |                                        |                              |            |                   |         |
| Applicant's Name as Per Aadhar : Nagesh N M<br>Applicant's Name as per Aadhar (in English) : Nagesh N M                                                                                                    |                            | Village .                                 | Ambiganahali              |                       |                                        |                              |            |                   |         |
| Applicant's Name as per Aadhar(in English) : Nagesh N M                                                                                                    |                            | Habilation :                              | Ambiganahali              | 1                     |                                        |                              |            |                   |         |
|                                                                                                    |                            | Applicant's Name as Per Aadhar :          | Nagesh N M                |                       |                                        |                              |            |                   |         |
| Fatherklusband/Guardian's Name : muniraju                                                                                                    |                            | Applicant's Name as per Aadhar(in English | h) Nagesh N M             |                       |                                        |                              |            |                   |         |
|                                                                                                    |                            | Father/Husband/Guardian's Name :          | muniraju                  |                       |                                        |                              |            |                   |         |
| IS and Grama1 Gdocx A 🗐 IS and Grama1 Gdocx A 🗐 IS and Grama1 Gdocx A                                                                                                    | JS and Grama1 Gdocx        | S and Grama1 G_docx                       | 🗐 JS and Gramal Gdocx 🔺 📓 | IS and Grama1 GO.docx |                                        |                              |            | Show              | ali     |

### Step 10 : click on Attach Annexure

| ← → C ③ Not secure   s  | serviceonline.gov.in/configureka/applyPageForm | n.do7OWASP_CSRFTOKEN=GLXR-KQ4T-R3GM-C7UC-Y8XN-T | T/LT-8WKW-Q0IV&UUID=fa83b2ab-de26-48d1-ba20                                                                      | -95b3a88cc7ff Q 🖈 😝 :                         |
|-------------------------|------------------------------------------------|-------------------------------------------------|----------------------------------------------------------------------------------------------------|-----------------------------------------------|
|                         | Specific Purpose .                             | Education                                       |                                                                                                    |                                               |
|                         | Reservation Category :                         | Category III(A)                                 |                                                                                                    |                                               |
|                         | Caste :                                        | Valikaliga                                      |                                                                                                    |                                               |
|                         | Department :                                   | Revenue Dept.                                   |                                                                                                    |                                               |
|                         | Institution .                                  |                                                 |                                                                                                    |                                               |
|                         | Total Income (All Sources)                     | 12900                                           |                                                                                                    |                                               |
|                         | ಅರ್ಜಿದಾರರ ವಿವರಗಳು                              |                                                 |                                                                                                    |                                               |
|                         | ಒಟ್ಟು ಶುಲ್ಯ-ರೂ :                               | 25                                              |                                                                                                    |                                               |
|                         | Additional Details                             |                                                 |                                                                                                    |                                               |
|                         | Apply to the Office                            | Revenue Department (STATE)                      |                                                                                                    |                                               |
|                         | Draft Reference No :                           | Draft_RD1065/2020/00276                         |                                                                                                    |                                               |
|                         | 21/8/2020 02:41-47 IST                         |                                                 |                                                                                                    | http://serviceonVine.gov/in/conFigureia       |
|                         |                                                |                                                 | 🗞 Attach Annexure 🛛 🕅 Edit 🛛 🧕                                                                                   | Cancel Click here to initiate new application |
|                         |                                                |                                                 | a.gov 🕕   İşçili   💈 Deriv   💈                                                                                   | PMINDIA                                       |
|                         |                                                | Contents on this website is owned, updated      | l maintained by National Informatics Centre<br>d and managed by the Ministry of Panchayoti Raj<br>BY SERVICEPLUS |                                               |
| 🗐 J5 and Grama1 Gdocx 🗠 | 🗐 JS and Grama 1 G., docx 🗠 🗐 JS a             | nd Gramal Gdocx \land 🕙 JS and Gramal GO.docx 🔿 |                                                                                                    | Show all                                      |
| P Type here to search   | o =: 音                                         | i 🚘 💽 🧑 🛤 🔯 👼 🍡                                 | 6 6                                                                                                    | へ 聖 句 <sup>()</sup> ENG 1541<br>US 25-08-2020 |

#### G Gmail X 🗳 Google Translate X 🔯 Exy Kannada Typing - English t.: X 🥱 SeveSindhu-PreProd X 🖅 Seve Sindhu X + 🖛 🗗 X 🗧 🗧 🕻 Not secure | serviceontine.gov.in/configureka/editViewAnnexure.do?OWASP\_CSRFTOKEN=GLXR-KD4T-R3GM-C7UC-Y8XN-TJLT-8WKW-Q0IV&coverageLocationId=447118.serviceId=84700118:cttizen\_Jd=10840... 🔍 🚖 😁 🚦 Tetch from DigiLocker Choose File sample.pdf Salary certificate/PaySlip/Income Tax Pay Salary certificate/PaySlip/Income Tax Pay O Document Format Scan Stitch from DigiLock School certificate/School Transfer Certificate (If Studied) \* Choose File sample.pdf School certificate/School Transfer Certificate (IF Studied) O Document Format Beach from Digit.ocker Old Caste Certificate Choose File sample.pdf Old Caste Certificate O Document Format S Fanch In om Digil.o Relatives Certificate & Genealogical tree if none of the documents ar 🗸 Choose File sample.pdf Relatives Certificate & Genealogical tree if none of the documents available O Document Format Twich from Digil.ocker Choose File sample.pdf Self Declaration by applicant before RI (Urban) Self Declaration by applicant before RI (Urban) Sean O Document Format Twich from DigiLocker D Cancel Cack C Ds 🔵 Digital Andie | data.gov 🕕 | .gov.in | 🧝 🗆 PMINDIA MINISTRY OF PANCHAYATI RAI ed, hosted and maintained by National Informatics Contro whed, updated and managed by the Miniaby of Panchuyali Raj POWERED IN SERVICEPILIES 🗐 JS and Gramat G...docx 🔿 🗐 JS and Gramat G...docx 🥱 👘 JS and Gramat G...docx 🥱 👘 JS and Gramat G. docx Show all X o 🖽 💼 🚘 🕐 🐬 🖾 🙉 🚍 🏪 🍕 ~ 15:43 □ □ P Type here to search

#### Step 11 : Attach the annexures and Click on Save annexure

#### Step 12: Saved annexures will be displayed and click on eSign and Make Payment

| M Inbox - nageshnmed 🗙 🛛 🔕 WhatsApp | 🗴 🛿 🌋 Seva Sindhu 🛛 🗙 🖉 Merge Video, video jo 🗙 🔯 FREE Kannada Typing 🗴 🦻 ServicePlus- Applicatic 🗴 🕂 💿 – 🗗 🗙                                                                                                    |
|-------------------------------------|----------------------------------------------------------------------------------------------------|
| ← → C 🔒 serviceonline.gov.in/kar    | nataka/editSaveAnnexure.do 🔂 😯 🗄                                                                                                    |
|                                     | ServicePlus-PreProd Concort communication of manager communication of communication of the documents available documents available Self Declaration by applicant before RI (Urban) Self Declaration by applicant before RI (Urban) Self Declaration by applicant before RI (Urban) Self Declaration by applicant before RI (Urban) Self Declaration by applicant before RI (Urban) Photograph Additional Details Apply to the Office Revenue Department (STATE)                                                                                                    |
|                                     | Apply to the Office Revenue Department (STATE) Draft Reference No : RD106S210016050                                                                                                    |
| Search for anything                 | MINISTRY OF PARCHAYATI RAJ       Digital India       Cata.gov (i)       José (i)       Activate Windows         O       E       Image: Second Second S |

**Step 13**: Click on I agree with above user consent and eSign terms and conditions and Select authentication type to continue and Click on **OTP** 

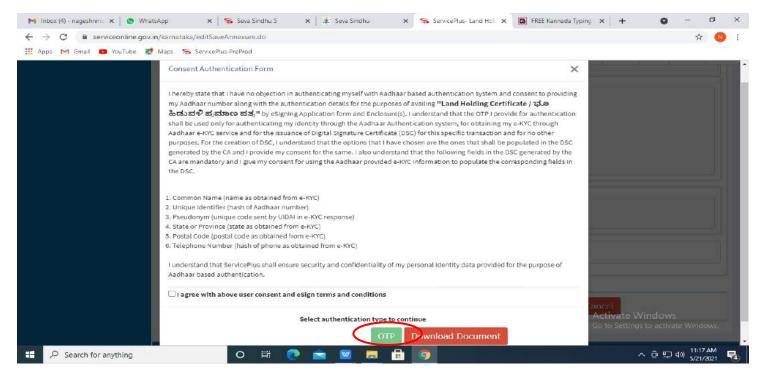

Step 14: Enter Aadhar Number and click on get OTP

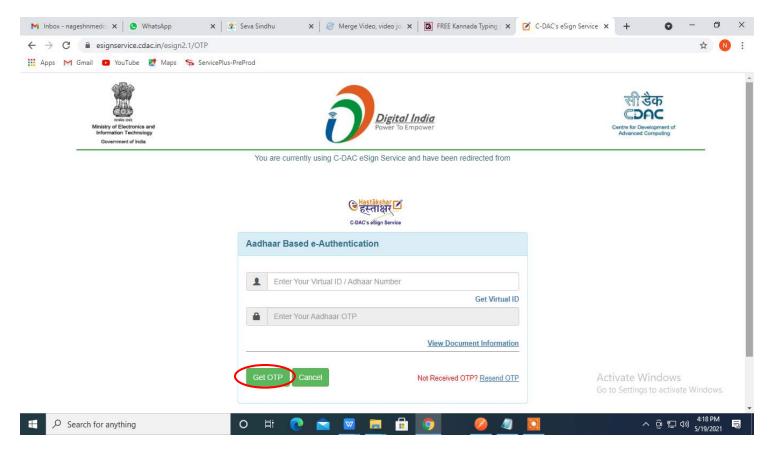

#### Step 15: Enter OTP and click on Submit

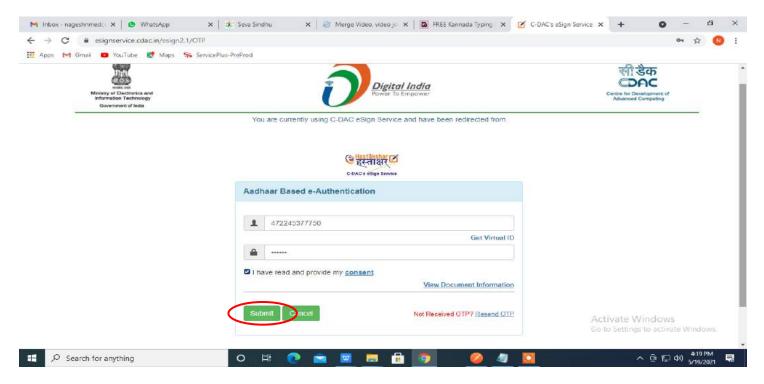

#### Step 16 : Select Mode of Payment and Click on Make Payment and proceed

| M manuals - nageshnmedcs@gma 🗙                                      | ServicePlus- Application for Birth 🗙 👔 (3) WhatsApp | ×   +                     | o – o ×                                             |
|---------------------------------------------------------------------|-----------------------------------------------------|---------------------------|-----------------------------------------------------|
| $\leftrightarrow$ $\rightarrow$ C $\blacksquare$ serviceonline.gov. | in/karnataka/proccedToPayment.do                    |                           | 😒 🕟 🗄                                               |
| 🚻 Apps M Gmail 🚺 YouTube 🐰                                          | Maps 🦐 ServicePlus-PreProd                          |                           |                                                     |
| Service<br>Metadata-based Integrated                                | CPUS<br>Service Delivery Framework                  |                           |                                                     |
| Menu                                                                | =                                                   |                           | 🏳 Themes 🗕 Language 🚽 🌡 🛛 Asha D J 📼                |
| 👹 Manage Profile 🛛 🔇 🖌                                              | Payment Details / Application For Birth Certificate |                           |                                                     |
| 📽 Apply for services 🗸 🗸                                            | Mode Of Payment                                     | Bill Desk Payment O Paytm |                                                     |
| View all available services                                         |                                                     |                           |                                                     |
| 😐 View Status of Application 🧹                                      | Application Fee                                     | 5.0                       |                                                     |
| <ul> <li>Messages &amp; Alerts</li> </ul>                           | Total Amount to be paid (in Rs.)                    | 5.0                       |                                                     |
|                                                                     |                                                     |                           | Make Paymer O Reset Cancel                          |
|                                                                     |                                                     |                           |                                                     |
|                                                                     |                                                     | Digital India data.gov () | Activate Windows                                    |
| E Search for anything                                               | o 🛱 💽 🖻 💆                                           | 🗖 🗄 🧕 🔺                   | ^ ලි 닫 4》 <sup>10:30 AM</sup><br>5/16/2021 <b>ਾ</b> |

| Credit Card > Debit Card Debit Card + ATM PIN | Pay by Credit Card Pay                                                 | by AmEx ezeClick | _      | Merchant Name<br>Directorate of Electronic<br>Delivery of Citizen Services<br>Payment Amount: ₹ 5.00 |  |
|-----------------------------------------------|------------------------------------------------------------------------|------------------|--------|----------------------------------------------------------------------------------------------------|--|
|                                               | Expiration Date<br>Month<br>Card Holder Name<br>Enter card holder name | CV<br>/ear       | vieve  |                                                                                                    |  |
|                                               |                                                                        | Make Payment     | Cancel |                                                                                                    |  |

### **Step 17:** Select payment method, enter the details and Click on **make payment**

### Step 18: After Payment is Successful ,Sakala acknowledgement will be generated

| WPS Office 😰 Caste Certificate.pdf 💿 📴 RD 1535210000735 (1).pdf                                                                                                    | <b>♀</b>                                                              |                                                                                                    |                                          | Gign in A @Go Premium - D X     |
|----------------------------------------------------------------------------------------------------|-----------------------------------------------------------------------|----------------------------------------------------------------------------------------------------|------------------------------------------|---------------------------------|
| 三 Menu -> 日日日 ウ ママ Home Insert Comment Edit Page                                                                                                    | Protect Tools                                                         |                                                                                                    |                                          |                                 |
| Edit PDF Edit Content * 🖾 Insert pictures Change fluid * Cre                                                                                                    | p Page Split Page Header and Footer                                   | Background "Watermark "Attachment                                                                                                    | ⊘ (±) ⊡<br>Unk * Add Bookmark Feedback * | Close                           |
| a                                                                                                    |                                                                       |                                                                                                    |                                          | - — <sub>к</sub>                |
| 3                                                                                                    |                                                                       | <b></b>                                                                                                    |                                          |                                 |
|                                                                                                    |                                                                       |                                                                                                    |                                          | B                               |
| P                                                                                                    | ซ่ออะเ                                                                | ಟಕ ಸರ್ಕಾರ                                                                                                    |                                          | 12                              |
| 0                                                                                                    | Sakala Ackno                                                          | włedgement / żytyk                                                                                                    |                                          |                                 |
| <i>v</i>                                                                                                    | Office Name /right) adds                                              | Directorate of Social Security and Pensions                                                                                                    |                                          | B                               |
| ô.                                                                                                    | Salaia No/2600 2043                                                   | RD1535210000735                                                                                                    |                                          | 24                              |
| 0                                                                                                    | Application Date /stds:cd> 5gradd                                     | 28/07/2021                                                                                                    |                                          | e ci                            |
| - A Contraction of the second second | Service Requested / SrikeBlict And                                    | casto confilcato                                                                                                    |                                          |                                 |
|                                                                                                    | Applicant Name /edi/ cadid alizis                                     | Nagesh N M                                                                                                    |                                          | É                               |
|                                                                                                    | Applicant Address /estir cadd Zwaii<br>Mobile No /:3.estj.ce*.xiestj. | ods ded ed Sidlagharta Chikballapur<br>8798798797                                                                                                    |                                          |                                 |
|                                                                                                    | and the rest way of way                                               | - Contraction of the Contraction of the Contraction |                                          | Æ                               |
|                                                                                                    |                                                                       | Type of Document(s)<br>document(s) Attached                                                                                                    |                                          |                                 |
|                                                                                                    |                                                                       | ID Proof ID proof                                                                                                    |                                          | 6                               |
|                                                                                                    | Documents Submitted<br>/creaters&riekt_vigNcf.cbraka                  | Address Proof Address Proof                                                                                                    |                                          |                                 |
|                                                                                                    |                                                                       | Applicant Photo Applicant Photo                                                                                                    |                                          |                                 |
|                                                                                                    | 6                                                                     | Bank Bank Account(Passbook Account(Passbook FirstPage) FirstPage)                                                                                                    |                                          |                                 |
|                                                                                                    | Payment Status / Java 3 23                                            | Not Applicable/ පමුගොඩාබුඩ්වූ                                                                                                    |                                          |                                 |
|                                                                                                    | Payment Mode (33833 2098                                              | Not Applicable As an and a good and a good a |                                          |                                 |
|                                                                                                    | Transaction ID / gidesof add                                          | Not Applicable/organicably                                                                                                    |                                          |                                 |
|                                                                                                    | Transaction Date and Time (\$3880 \$1506                              | Not Applicableve guto CASJOD                                                                                                    |                                          |                                 |
|                                                                                                    | Transaction Reference Number / doarad<br>rog(rs) Sat((As applicable)  | Not Applicable/englocitist/000                                                                                                    |                                          |                                 |
|                                                                                                    | Total Amount Paid / Likey and Blod dung                               | Not Applicable/erglatusbaj/25g                                                                                                    |                                          |                                 |
|                                                                                                    | Application Fee Jostan aby                                            | Not Applicable/199503243302                                                                                                    |                                          |                                 |
|                                                                                                    | Service Change Alexa alog                                             | Not Applicable/big/doct.stj/drg                                                                                                    |                                          |                                 |
|                                                                                                    | Transaction Charge Agatesid Blog                                      | Not Applicable/esgcossis@bp                                                                                                    |                                          |                                 |
|                                                                                                    | Note:<br>1. This service request will be processed will               | thin 45 working class, ಈ නිරෝධා පකිංග්යෝ 45                                                                                                    |                                          |                                 |
| ■ Navigation I K K 1/2 > >                                                                                                    |                                                                       |                                                                                                    | 30 H B 10 0                              |                                 |
| F P Type here to search O E 💼                                                                                                    | 🖻 💽 👰 🖾                                                               | 2 🔁 💺 🌜 🚾                                                                                                    | 20°C                                     | AQI 113 ^ 연 및 에 US 26-08-2021 🕏 |

#### **Step 19 :** To download the certificate, go to the **sevasindhu.karnataka.gov.in** and click on **<u>Registered Users</u> Login Here**

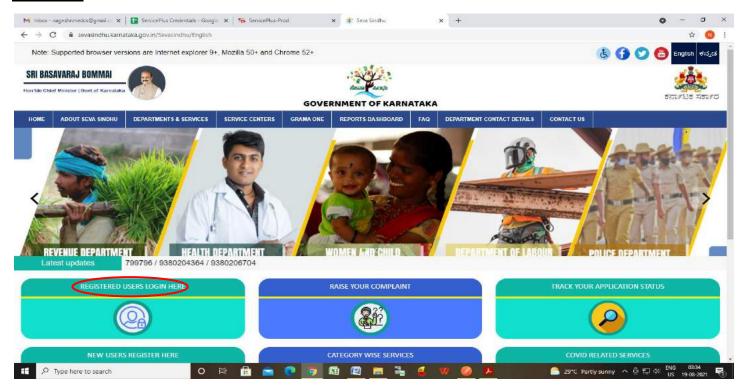

#### Step 20: Once the login page is open, enter your username, password/OTP, captcha and click on Submit.

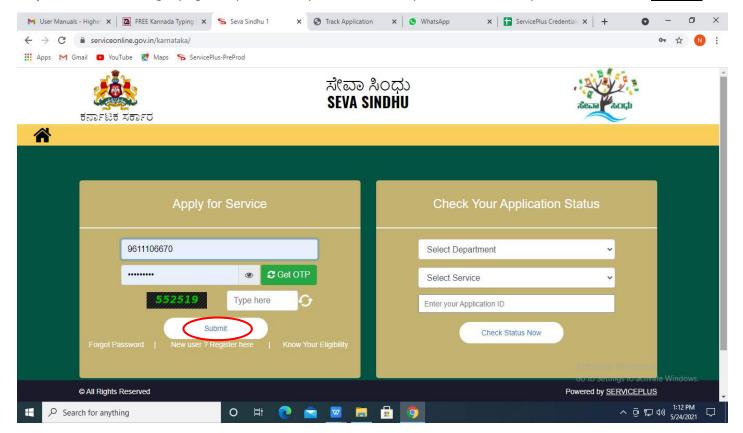

# **Step 21 :** Click on **View Status of Application --> Track application status**. Enter Application Reference Number (you can refer to Acknowledgment/SMS to get Application Reference Number) and click on **Get Data**.

| M Inbox - negeshrimedcs@gmi 🗙 📔 🚺                                                                       | ] FREE Kannada Typing   Englin 🗙 🏽 🌋 Sevis Sindhu 🗙 🔕 WhatsApp 🗙 🦐 ServicePlus-Prod                                                                                                    | x + o - o ×                        |
|----------------------------------------------------------------------------------------------------|----------------------------------------------------------------------------------------------------|------------------------------------|
| ← → C i serviceonline.gov.ii<br>Apps M Gmail O YouTube &                                                | in/karnataka/citizenServiceList.do<br>Maps: 🦐 ServicePlus-PreProd                                                                                                    | ☆ ଃ :                              |
| Service<br>Metadata-based Integrated e                                                                  |                                                                                                    | Televis and                        |
| Menu                                                                                                    |                                                                                                    | 🏳 Themes 🔹 Language 📲 🔒 Asha D J 👻 |
| 營 Manage Profile <<br>야 Apply for services <                                                            | View Status Of Application / Track Application Status                                                                                                    |                                    |
| <ul> <li>View Status of Application ~</li> <li>Track application status</li> </ul>                      | From Date :         24/03/2021         To Date :         24/05/2021         The date :         24/05/2021         The dat |                                    |
| <ul> <li>View Incomplete Application</li> <li>Revalidate Payment</li> <li>Modify Submissions</li> </ul> |                                                                                                    | 🖺 Get Data                         |
| Messages & Alerts <                                                                                     |                                                                                                    |                                    |
|                                                                                                    |                                                                                                    | Activate Windows                   |
|                                                                                                    |                                                                                                    | 60.00 Setting to activate Windows. |
| E タ Search for anything                                                                                 | o =: 💿 🚖 👿 🛱 🔯                                                                                                    | へ ල 🖅 (#) <mark>12:58 PM</mark> 🖵  |

#### Step 22 : Check Current Status of the application. If it is delivered, Click on Delivered.

| M Inbox - nageshnmedcs@gma 🗙 🛛 🔼                                                                                                    | FREE Kannada T                      | /ping   Englis 🗙            | 🏂 Seva Sindhu                | ×   🔕 | WhatsApp            | ×          | ServicePlus-Prod  | ×          | +           | • -           | ٥                   | × |
|----------------------------------------------------------------------------------------------------|-------------------------------------|-----------------------------|------------------------------|-------|---------------------|------------|-------------------|------------|-------------|---------------|---------------------|---|
| $\leftarrow$ $\rightarrow$ C $\square$ serviceonline.gov.i                                                                                                    | in/karnataka/ap                     | plicationTrackSt            | atus.do                      |       |                     |            |                   |            |             |               | <b>☆</b> ℕ          | : |
| 👖 Apps M Gmail 🖸 YouTube 🕅                                                                                                    | Maps 🦐 Ser                          | vicePlus-PreProd            |                              |       |                     |            |                   |            |             |               |                     |   |
| Menu                                                                                                    |                                     |                             |                              |       |                     |            |                   | μπ         | emes 🔻 Lang | guage 🗸 🌡     | Asha D J            | • |
| 👹 Manage Profile 🛛 🗸                                                                                                    | View Stat                           | us Of Applicatio            | n / Track Application Status | 5     |                     |            |                   |            |             |               |                     |   |
| Section 24 Apply for services Control Control |                                     | From Date :                 |                              |       | To Date :           |            |                   |            |             |               |                     | 1 |
| View Status of Application                                                                                                    |                                     |                             | 24/03/2021                   |       |                     | 24/05/2021 |                   |            |             |               |                     |   |
| Track application status                                                                                                    |                                     | App Ref No.                 | ES002S210000027              |       |                     |            |                   |            |             |               |                     |   |
| View Incomplete Application                                                                                                    |                                     |                             |                              |       |                     |            |                   |            |             |               |                     |   |
| Revalidate Payment                                                                                                    |                                     |                             |                              |       |                     |            |                   |            |             | 🖺 Get         | Data                |   |
| Modify Submissions                                                                                                    |                                     |                             |                              |       |                     |            |                   |            |             |               |                     |   |
| 💀 Messages & Alerts 🛛 🤇 🤇                                                                                                    | Show 10                             | entries                     |                              |       |                     |            |                   | Se         | earch:      | $\frown$      | >                   |   |
|                                                                                                    | SNo 🛧                               | Service Name                |                              | 64    | Application Referen | ce No 🛛 🖘  | Submission Date 🐟 | Due Date   | 74          | Current St    | atus 🛧              |   |
|                                                                                                    | 1 Application for Death Certificate |                             |                              |       | ES002S210000027     |            | 20/05/2021        | 21/05/2021 |             | Delivered     |                     |   |
|                                                                                                    | Showing 1 to                        | Showing 1 to 1 of 1 entries |                              |       |                     |            |                   |            | Previous    | 1 Next        | Last                | Ľ |
|                                                                                                    |                                     |                             |                              |       |                     |            | Activate Windows  |            |             |               |                     |   |
|                                                                                                    |                                     |                             |                              |       | data.go             |            | india I 🎕 🚽       |            | () <b></b>  | accontraction | maowis.             |   |
| E Search for anything                                                                                                    |                                     | 0                           | H 🕐 🖻 💆                      |       |                     |            |                   |            |             |               | 2:58 PM<br>/24/2021 |   |

#### Step 23 : Under Issue Document(s), click on Output certificate

| Service                                   | Status of Ap | plication                   |                             |                    |           |         | ×                |                   | 靈        |
|-------------------------------------------|--------------|-----------------------------|-----------------------------|--------------------|-----------|---------|------------------|-------------------|----------|
| Menu                                      |              |                             |                             |                    |           |         | El meni          | es = Language = 🌡 | AshaD    |
|                                           | Applicat     | ion Reference Number :      | ES002S210000027             |                    |           |         |                  |                   |          |
|                                           | Name of      | the Service :               | Application for Death Certi | ficate             |           |         |                  |                   |          |
| Apply for services x                      | Applied      | By:                         | Asha D J                    |                    |           |         |                  |                   |          |
| View Status of Application 🛛 👻            | Applicat     | ion due Date :              | 21/05/2021                  |                    |           |         |                  |                   |          |
| Track application status                  | apprica      |                             |                             | 2,000,202,0        |           |         | - 11 <b>-</b> 11 |                   |          |
| O View Incomplete Application             | S.No.        | Task Name                   | Form Details                | Issued Document(s) | Status    | Remarks |                  |                   |          |
| Revalidate Payment     Modity Submissions | 1            | Application Submission      | View                        | Acknowledgement    | Completed | NA      |                  | <b>B</b> G        | iet Data |
| Messages & Alerts K                       | 2            | Push application data to DB | NA                          | NII                | Forwarded | View    |                  |                   |          |
|                                           | 3            | Callback Webservice         | NA.                         | Output Certificate | Delivered | View    | Seam             | h:                |          |
|                                           |              |                             |                             |                    |           |         | e Date           | te Current!       |          |
|                                           |              |                             |                             |                    |           | CI      | ose              | e Windows         |          |

Step 24 : Caste Certificate will be downloaded. You can print the certificate if required.

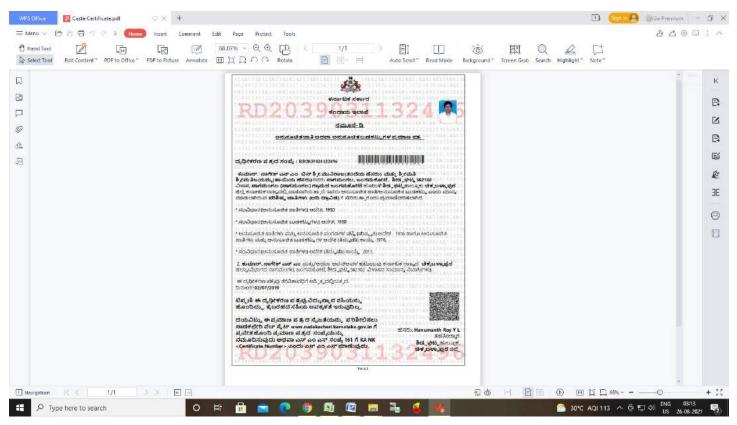